# **Daten richtig anlegen:** Konfektionierung Hohlsaum

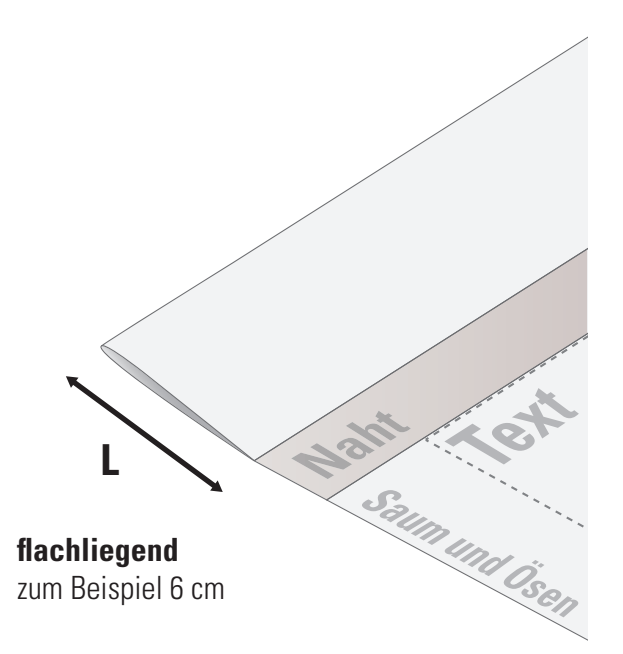

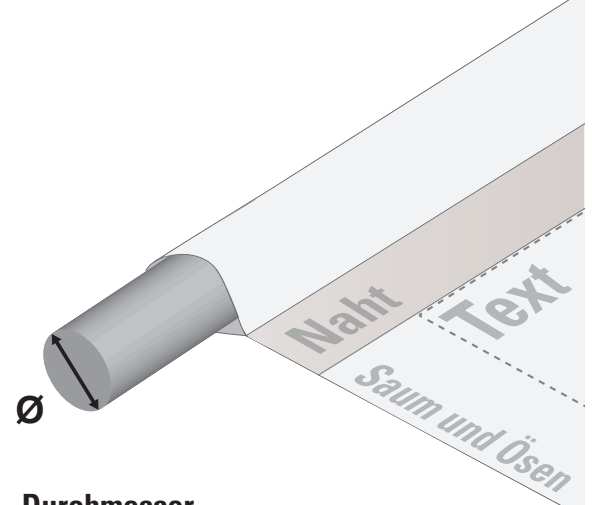

**Durchmesser** zum Beispiel Ø 3 cm Zur einfachen Aufhängung Ihres Banners können wir an Seiten Ihrer Wahl einen Hohlsaum konfektionieren. Wir benötigen lediglich eine Angabe zur Größe des Hohlsaumes – beachten Sie, dass dieser innerhalb des Endformates liegt.

# Abbildung 1 **Hohlsaum flachliegend**

## Abbildung 2

#### **Hohlsaum Durchmesser**

*Beachten Sie dabei, dass etwas Spiel zwischen dem Rohr und dem Durchmesser des Hohlsaumes liegt. Geben Sie circa 1 cm dazu.*

Legen Sie entsprechend Ihre Druckdaten an:

# **Hohlsaum flachliegend:**

## Endformat

- + Hohlsaum flachliegendes Maß
- + 4 cm Schweißnaht bei PVC, Mesh bzw. 2 cm Naht bei Stoffdrucken

#### *Beispiel:*

*PVC-Banner 100 x 200 cm (B x H) oben mit einem Hohlsaum fl achliegend 6 cm -> 200 cm + 6 cm + 4 cm = 210 cm Endformat + 1 cm umlaufender Beschnittzugabe*

# **Hohlsaum Durchmesser:**

## Endformat

- $+$  ( $\oslash$  Hohlsaum  $\times$  2)
- + 4 cm Schweißnaht bei PVC, Mesh bzw. 2 cm Naht bei Stoffdrucken

#### *Beispiel:*

*PVC-Banner 100 x 200 cm (B x H) oben mit einem Hohlsaum Durchmesser 3 cm*

*-> 200 cm + (3 cm × 2) = 200 cm + (6 cm) = 206 cm + 4 cm = 210 cm Endformat + 1 cm Beschnittzugabe*

Beachten Sie, dass im 4 cm Naht-, Saum- und Ös-Bereich, keine kleine Text-Informationen stehen.

Eine Skizze dazu sehen Sie auf der Folgeseite.

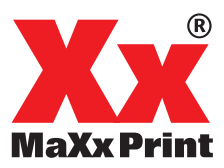

Beispiel: Hohlsaum oben und unten

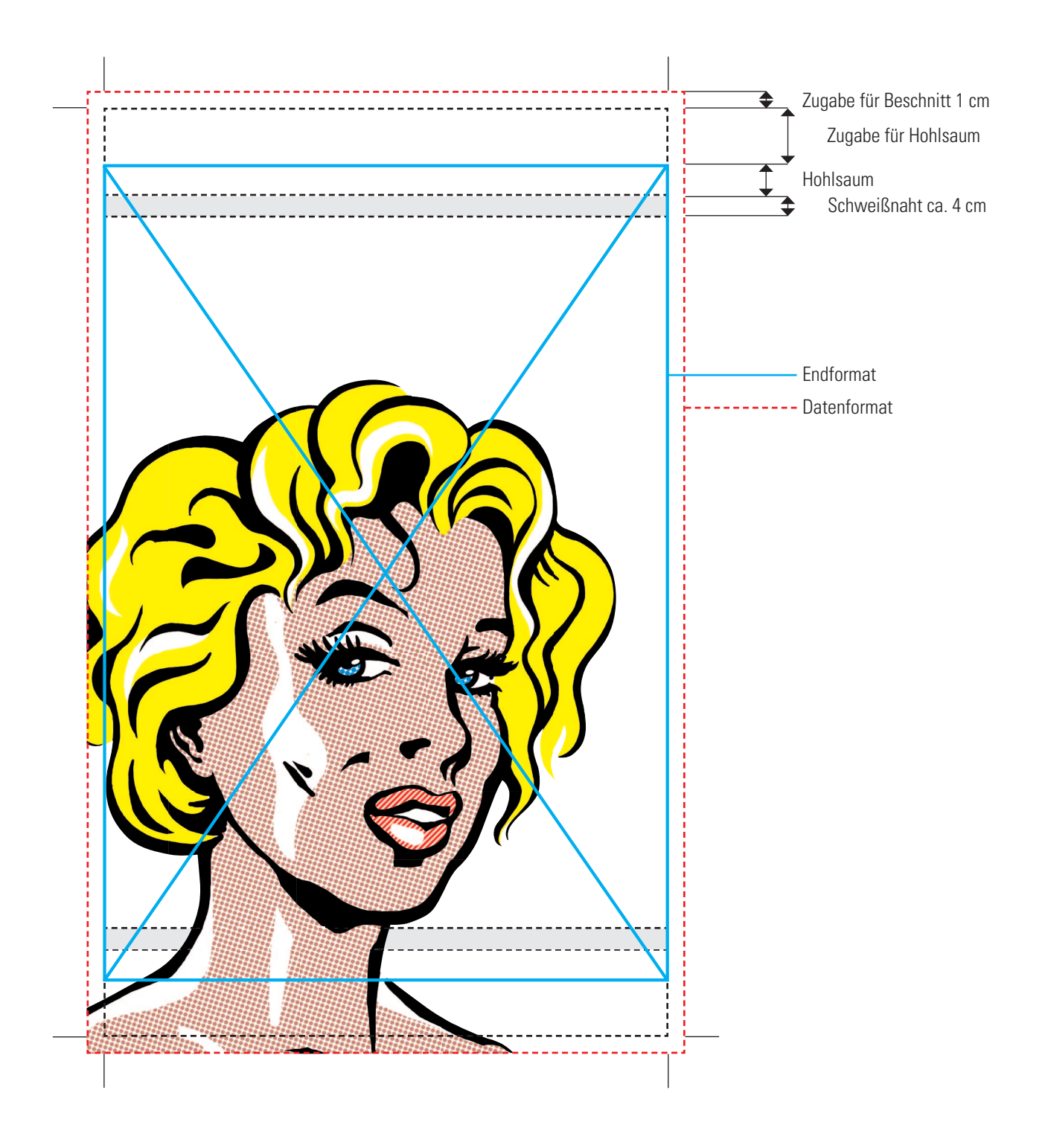

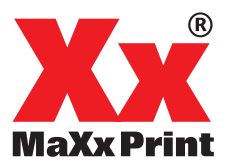